# Entscheidungsproblem, o problema della fermata (fermata)

#### **Descrizione del problema**

**Nota storica:** nel suo famoso articolo del 1937, On computable numbers, with an application to the Entscheidungsproblem, Alan Turing dimostrò che il problema della fermata non è decidibile: tra le conseguenze, quindi, il fatto che non e possibile scrivere un programma che decida se una macchina ` di Turing si arresti, dato un particolare input.

Turing però è convinto che il problema della fermata sia decidibile nel modello di seguito descritto, dove si utilizza una macchina di Turing di sola lettura. La macchina ha un nastro di *N* celle, numerate da 0 a *N* − 1, da sinistra verso destra. In ogni cella c'è un numero intero, e le celle sono di sola lettura: la macchina non puo cambiare il contenuto della cella. La macchina di Turing ha una ` tabella di transizione, che in funzione dello stato attuale e del numero letto, cambia lo stato interno della macchina e comanda alla macchina di spostarsi di un certo numero di celle, verso destra o verso sinistra. La cella numero 0 è una cella speciale: quando la macchina di Turing arriva nella cella 0, termina la sua computazione e si ferma.

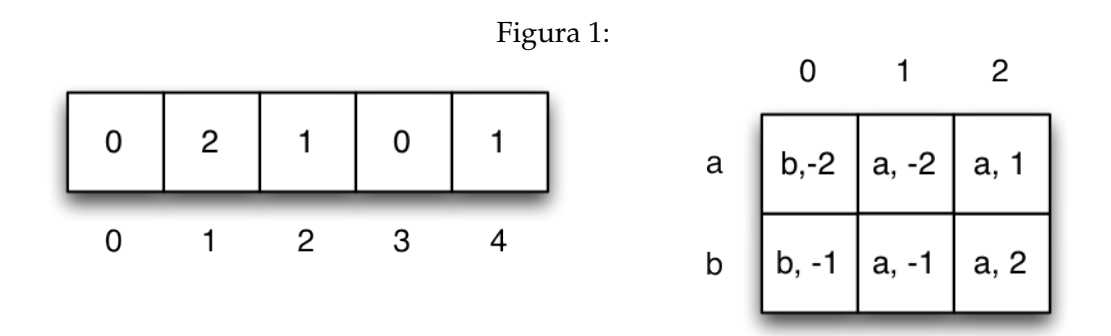

Considerate la figura: qui vedete il nastro, con 5 celle numerate da 0 a 4, contenenti interi compresi tra 0 e 2, e la tabella di transizione, che in funzione dei due stati possibili della macchina (*a* e *b*) e dei tre interi letti dalla cella, riporta lo stato successivo e lo spostamento della macchina, rappresentato da interi positivi per spostamenti verso destra e interi negativi per spostamenti verso sinistra. Per esempio, supponiamo che la macchina di Turing sia inizialmente nello stato *a* e che parta dalla cella 1. Nella cella 1 la macchina legge l'intero 2: come si vede dalla tabella, la macchina di Turing rimane nello stato *a* e si sposta di una cella a destra. Finisce quindi nella cella 2, dove legge l'intero 1: a questo punto rimane nello stato *a* e si sposta di due celle a sinistra; raggiunge quindi la cella 0 e si ferma. Se la macchina di Turing parte, sempre nello stato *a*, dalla cella 2 vediamo che termina direttamente nella cella 0, fermandosi. Viceversa, se la macchina di Turing, sempre nello stato *a*, parte dalla cella 3 si vede che la macchina cambia stato, passando allo stato b e spostandosi di due celle all'indietro. Si ritrova quindi nella cella 1 ma qui, dalla tabella di transizione, si vede che ritorna nello stato *a* e si risposta di due celle in avanti, ritornando nella cella 3. Da qui continuera a spostarsi, alternativamente, di ` due celle in avanti e due celle indietro, cambiando stato a ogni spostamento. Quindi, la macchina di Turing a partire da questa configurazione iniziale, NON termina. Il vostro compito e quello di ` aiutare Alan Turing, scrivendo un programma che, presa in ingresso la descrizione di una macchina

di Turing, lo stato iniziale della macchina e la configurazione del nastro, stampi tutti e soli i numeri delle celle tali che, se la computazione parte da quella cella, la macchina di Turing si arresta. Ad esempio, con riferimento alla figura, le celle per cui la macchina di Turing termina, partendo dallo stato iniziale *a* sono la 0 (che per definizione appartiene alla soluzione), la 1, la 2 e la 4. Partendo dallo stato iniziale *b* le celle in cui la macchina di Turing termina sono la 0, la 2 e la 3.

#### **Dati di input**

Il file di input contiene nella prima linea 3 interi N, S, C che denotano, rispettivamente, la lunghezza del nastro *N*, il numero di stati *S* della macchina di Turing e il numero di valori distinti *C* possibili nelle celle (i valori distinti su nastro sono rappresentati da interi compresi tra 0 e *C* − 1). Le successive *S* · *C* righe contengono la tabella di transizione della macchina di Turing, con quattro interi per ogni riga: stato corrente, carattere letto, nuovo stato, spostamento (positivo o negativo). Le successive *N* righe rappresentano il contenuto di ogni cella, in ordine dalla cella 0 alla cella *N* − 1: un intero per ogni riga. L'esempio qui sotto si riferisce alla figura; lo stato *a* è rappresentato dall'intero 0 e lo lo stato *b* è rappresentato dall'intero 1.

#### **Dati di output**

Il file di output contiene nella prima riga *T*, il numero di celle per cui la macchina di Turing, partendo da esse nello stato iniziale 0, termina la sua computazione. Le successive *T* righe contengono, disposti in ordine crescente, i numeri delle celle in cui la computazione della macchina di Turing si arresta (compresa la cella numero 0).

#### **Assunzioni**

•  $S \cdot C \le 10.000.000$ ;  $S \cdot N \le 1.000.000$ .

#### **Valutazione delle soluzioni**

- (SubTask 1 5 punti) Questo subtask e costituito da una sola istanza: il caso di esempio mostrato ` qui sotto.
- (SubTask 2 14 punti) Nelle istanze di questo subtask si ha che *S* = 1 e, nella tabella di transizione, tutti i valori degli spostamenti sono compresi tra −1 e 1.
- (SubTask 3 21 punti) Nelle istanze di questo subtask vale  $N, S \leq 100$ .
- (SubTask 4 24 punti) Nelle istanze di questo subtask vale  $S \cdot N \leq 1.000.000$  e  $C \leq 10$
- (SubTask 5 36 punti) Nelle istanze di questo subtask non ci sono vincoli particolari.

## **Esempi di input/output**

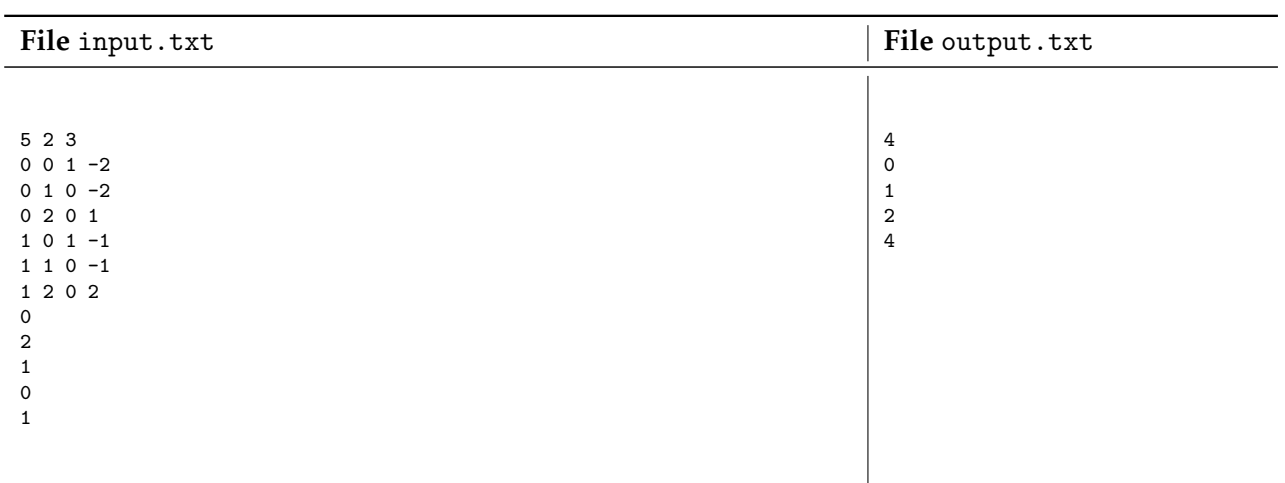

### **Nota/e**

• Note del problema. Facoltativo.